- 13 ISBN 9787304042103
- 10 ISBN 7304042109

出版时间:2008-12

页数:196

版权说明:本站所提供下载的PDF图书仅提供预览和简介以及在线试读,请支持正版图书。

## www.tushu111.com

 $(+)$ 

 $1$  $1.1$  $1.1.1$  $1.1.2$ 1.1.3 USB  $1.2$  $1.21$  $1.22$  $1.3$  $1.31$  $1.32$  $1.4$  $1.41$  $1.42$  $1.43$  $1.5$  $1.5.1$  $1.5.2$  $\overline{2}$  $2.1$  $21.1$  $21.2$  $21.3$  2.2 文件及文件夹属性管理 221 22.2 2.3 文件综合操作 231 232 233 234 235 226 第3章 文字录入  $3.1$  $31.1$  $31.2$ 32  $\begin{array}{cc} 321 \\ 322 \end{array}$ 32.2 323 324 325 326  $33$ 331 332

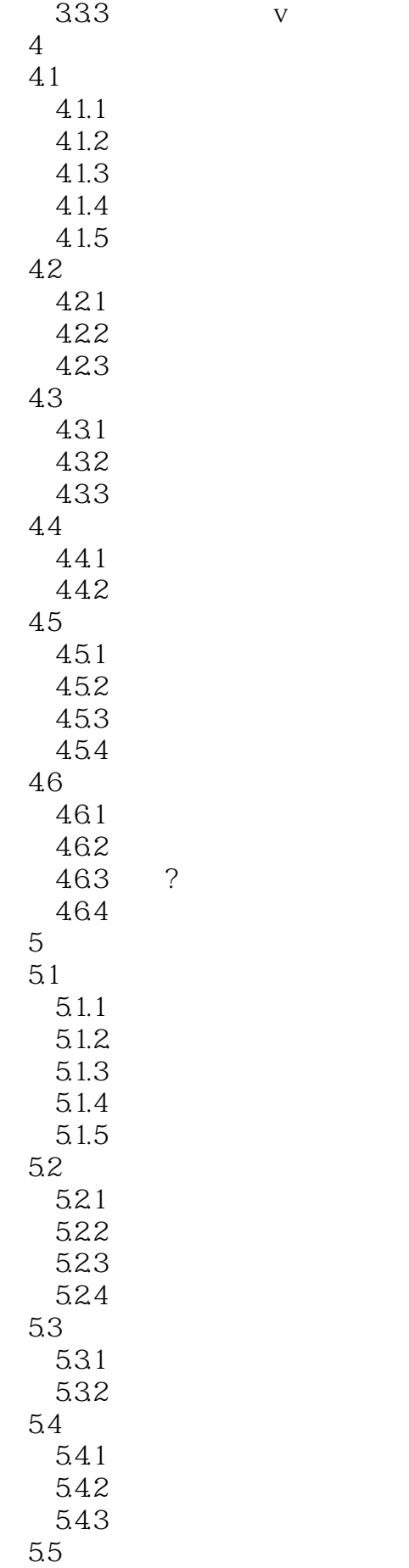

```
5.5.15.5.25.5.3
   5.5.45.5.55.6
   5.6.1
   5.62
 5.75.7.15.7.2
 58<br>581 ?
   5.815.8.2
   5.83
6<sup>6</sup>6.1 PowerPoint
   6.1.1 PowerPoint.
   6.1.2 PowerPoint
  6.2 演示文稿的制作-1
   6.2.1
   6.2.2
 6.3
   631
   6.32
 6.4
   641
 64277.17.1.17.1.27.1.37.1.47.2 Internet
   7.2.1 Intemet
   7.2.2 TCP IP
   7.23
   7.24 IP
 7.3 Internet
   7.3.1 Internet
8<sub>3</sub>
```
本站所提供下载的PDF图书仅提供预览和简介,请支持正版图书。

:www.tushu111.com